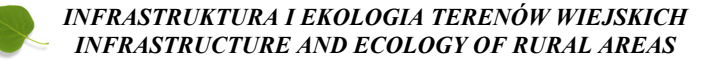

Nr 3/II/2013, POLSKA AKADEMIA NAUK, Oddział w Krakowie, s. 159–170 Komisja Technicznej Infrastruktury Wsi

# **ANALIZA INFRASTRUKTURY KRYTYCZNEJ Z WYKORZYSTANIEM WYSOKOROZDZIELCZYCH DANYCH OBRAZOWYCH**

*Józef Sanecki<sup>1</sup> , Andrzej Klewski1 , Sławomir Jakubiuk<sup>2</sup> , Krzysztof Pokonieczny2 , Grzegorz Stępień<sup>1</sup>*

> *1 Akademia Morska w Szczecinie, 2 Ministerstwo Obrony Narodowej*

# *ANALYSIS OF THE CRITICAL INFRASTRUCTURE USING VERY HIGH RESOLUTION IMAGERY DATA*

#### *Streszczenie*

Artykuł przedstawia metodę analizy infrastruktury krytycznej bazującą na detekcji i identyfikacji rozpoznawanych obiektów, w oparciu o wysokorozdzielcze dane obrazowe. Autorzy scharakteryzowali zasób informacyjny zobrazowań lotniczych i satelitarnych. Wskazali również, że czynnikiem limitującym przydatność obrazów satelitarnych do analiz nie są ich wysokie możliwości pomiarowe, ale ograniczone możliwości interpretacyjne. Zwrócili również szczególną uwagę na rozdzielczość radiometryczną i spektralną pozyskiwanych obrazów wskazując, że są to krytyczne czynniki w interpretacji zdjęć lotniczych i obrazów satelitarnych. W artykule przedstawiono procedury analityczne obrazów oraz zastosowanie autorskich narzędzi do ich półautomatycznej interpretacji. Przedstawiona metoda obejmuje: analizę problemu i określenie celu interpretacyjnego analizy, dobór materiałów źródłowych, półautomatyczną oraz manualną interpretację, przetwarzanie wyników interpretacji w środowisku GIS i ich udostępnianie. Zgodnie z zaprojektowaną metodą wyniki analiz przestrzennych publikowane są za pomocą serwerów WWW oraz w formie mapy obrazowej. Mapa ta powstaje poprzez kartograficzne opracowanie ortofotomapy oraz jej wzbogacenie o informacje pochodzące z pozostałych źródeł danych przestrzennych.

**Słowa kluczowe**: infrastruktura krytyczna, wysokorozdzielcze obrazy, analiza obrazów, GIS

#### *Summary*

*The article presents the method of analysis of critical infrastructure, basing on the method of detection and identification of recognized objects applied very high resolution imagery data. Authors described the informative contents of both aerial and satellite images. They also showed, that factor usefulness of satellite imageries, is not their high measuring possibilities but the limited interpretative possibilities. Special attention was also paid on radiometrical and spectral resolution of gaining imageries as a critical factors in interpretation of aerial and satellite images process. In the paper the analytic procedures of images as well as using of author's tools to the semi-automatic interpretation of images, were introduced. Presented method includes: the analysis of problem and the definition of interpretative aim of analysis, the selection of source materials, semi-automatic as well as manual interpretation, the results processing in environment of Geographic Information Systems and making accessible data. According to designed method the results of spatial analysis are published with application of WWW servers as well as in the image map form, which is created through cartographical study of ortophotomap, enriched with information coming from other spatial data sources.*

*Key words: critical infrastructure, high resolution imagery, imagery analysis, GIS*

## **WSTĘP**

W ostatnich latach, zarówno w USA, jak i w Europie, podjęte zostały działania mające na celu identyfikację i ochronę infrastruktury krytycznej. W grudniu 2008 r. Rada Unii Europejskiej przyjęła Dyrektywę 2008/114/WE w sprawie rozpoznawania i wyznaczania europejskiej infrastruktury krytycznej oraz oceny potrzeb w zakresie jej ochrony. Zgodnie z ww. dokumentem *infrastruktura krytyczna* oznacza składnik, system lub część infrastruktury zlokalizowane na terytorium państw członkowskich, które mają podstawowe znaczenie dla utrzymania niezbędnych funkcji społecznych, zdrowia, bezpieczeństwa, ochrony, dobrobytu materialnego lub społecznego ludności oraz których zakłócenie lub zniszczenie miałoby istotny wpływ na dane państwo członkowskie w wyniku utracenia tych funkcji. Dyrektywa określiła dwa sektory infrastruktury jako krytyczne: energetyczny i transportowy (drogi, kolej, lotniska, porty). Zgodnie z przytoczonym dokumentem dla elementów infrastruktury krytycznej, w szczególności wykonuje się: rozpoznawanie (identyfikację), plany ochrony, analizy przekrojowe i sektorowe, nadzorowanie ryzyka, przywracanie stanu sprzed katastrofy.

W przypadku katastrofy naturalnej odtworzenie infrastruktury poprzedzone jest analizą zniszczeń i sporządzeniem planów naprawczych. Bardzo często bezpośredni dostęp do terenu katastrofy jest utrudniony bądź niemożliwy. Sytuacja ta predysponuje, do zbierania informacji o terenie, technikach teledetekcyjnych. Satelity wysokorozdzielczych systemów obrazowania mogą dostarczać zobrazowania terenu katastrofy na ogół już w kilkanaście minut od zaistnienia zdarzenia, w zależności od użytego systemu obrazowania i jego rozdzielczości czasowej. Zobrazowania mogą być pozyskiwane również za pomocą bezzałogowych statków latających (z ang. UAV – Unmanned Aerial Vehicle). Dodatkowo dane przestrzenne są przetwarzane w środowisku programowym GIS, czego efektem są szczegółowe mapy terenu katastrofy, identyfikacja elementów infrastruktury, a także analizy przestrzenne potencjalnych skutków środowiskowych.

W niniejszej publikacji autorzy postawili sobie za cel opracowanie i przedstawienie metody wykorzystania wysokorozdzielczych danych obrazowych do analizy infrastruktury krytycznej. Zaproponowana metoda obejmuje: analizę infrastruktury na zobrazowaniach, opracowanie jej wyników w formie analitycznej (bazodanowej) i ich prezentację w formie mapy specjalnej, zarówno w formie analogowej, jak i cyfrowej – poprzez serwer WWW. W artykule szczegółowo omówione zostały zagadnienia dotyczące analizy i interpretacji danych obrazowych, pozostałe elementy opracowanej metody zostały przedstawione w sposób ogólny.

Realizacja sformułowanego powyżej celu, wymaga udzielenia odpowiedzi na pytania:

– Jaka jest budowa rastrowego obrazu cyfrowego?

– Od czego zależy potencjał informacyjny wysokorozdzielczych danych obrazowych?

– Co jest istotą detekcji i identyfikacji obiektów infrastruktury na zobrazowaniach pozyskiwanych z pułapu lotniczego lub satelitarnego?

– Jak wykorzystać narzędzia GIS do analizy infrastruktury i udostępniania informacji?

#### **RASTROWY OBRAZ CYFROWY**

Określenie *obraz cyfrowy* odnosi się do dyskretnego zapisu macierzy pikseli w postaci rastra. Stanowi jego funkcję, charakteryzując każdy z elementów obrazu (pikseli) zarejestrowaną jasnością oraz współrzędnymi x, y. Jasność (walor) zarejestrowany w punkcie f (x,y) zależy od natężenia oświetlenia E, czasu w ciągu którego powierzchnia jest oświetlana i widmowego współczynnika odbicia r, odwzorowanego w danym punkcie obrazu obiektu. Zależności te przedstawiają się następująco [Sanecki J., 2006]:

$$
f(x,y) = E(x,y) r(x,y) t(x,y)
$$

gdzie:

E – natężenie oświetlenia,

r – widmowy współczynnik odbicia.

Ponadto obiekty znajdujące się w otwartym terenie oświetlone są z kilku źródeł, dlatego:

$$
E = \sum_{i=1}^{i=n} E_i
$$

gdzie:

Ei oznacza natężenie oświetlenia pochodzące od poszczególnych źródeł światła.

Zarejestrowaną zgodnie z powyższymi zależnościami macierz pikseli – czyli obrazu, można scharakteryzować za pomocą czterech rodzajów rozdzielczości:

– rozdzielczość terenowa utożsamiana jest z obszarem na powierzchni Ziemi reprezentowanym przez piksel;

– rozdzielczość spektralna dotyczy zakresu uczulenia detektora na promieniowanie elektromagnetyczne (EM), jest to zakres Δλ [nm], jaki jest rejestrowany przez detektor w danym kanale spektralnym [Sanecki J. 2006];

– rozdzielczość radiometryczna określa tzw. dynamikę zakresu, tj. maksymalną liczbę wartości pliku danych w każdym paśmie [Erdas Przewodnik geoinformatyczny 1998] określana jest liczbą bitów, na które podzielono zarejestrowaną energię; dla danych 8-bitowych (analogowe zdjęcia lotnicze) wartości pliku danych każdego piksela należą do przedziału 0-255, dla danych 11-bitowych (zobrazowania satelitarne) wartości zawierają się w przedziale 0-2047;

– rozdzielczość czasowa określa częstotliwość rewizyty sensora umieszczonego na satelicie nad określonym obszarem.

# **POTENCJAŁ INFORMACYJNY OBRAZÓW WYSOKOROZDZIELCZYCH**

Wysokorozdzielcze dane obrazowe to zobrazowania terenu wykonane z pułapu lotniczego lub satelitarnego z rozdzielczością terenową co najmniej 1 m. Powyższa definicja, choć powszechnie stosowana, jest niepełna. Zwraca uwagę wyłącznie na rozdzielczość przestrzenną, pomijając rozdzielczość radiometryczną, spektralną i czasową obrazów.

Jak zauważają Kurczyński i Wolniewicz, [2006] czynnikiem limitującym przydatność obrazów satelitarnych nie są ich wysokie możliwości pomiarowe, ale ograniczone możliwości interpretacyjne. Powyższą tezę potwierdzają Sanecki, Klewski i Stępień [2012]. Autorzy podają również możliwe do uzyskania skale opracowań kartograficznych do celów operacyjnych, (katastrofy naturalne) uzyskane w oparciu o wysokorozdzielcze zobrazowania satelitarne. Przy niskiej rozdzielczości radiometrycznej, niezależnie od rozdzielczości przestrzennej, maleje możliwość wykrycia i identyfikacji obiektów na zobrazowaniach. Jest to

szczególnie widoczne przy obrazowaniu terenów zamglonych lub zapylonych. Dlatego z punktu widzenia analizy czynnik ten jest krytyczny.

W literaturze problemu, autorzy wielu opracowań zwracają również uwagę na wpływ rozdzielczości spektralnej na zawartość informacyjną obrazu. Rozdzielczość spektralna jest silnie związana z charakterystykami odbiciowymi obrazowanych obiektów, stąd powszechne zastosowanie obrazów wielospektralnych i hiperspektralnych. Zobrazowania tego typu stanowią "zestawy" nałożonych na siebie obrazów zarejestrowanych w różnych kanałach spektralnych. Ideą metody hiperspektralnej jest podział pasma elektromagnetycznego, obejmującego zakres widmowy 400-1700 nm, na setki a nawet tysiące wąskich kanałów spektralnych. W każdym z otrzymanych kanałów rejestrowany jest obraz mierzonego obiektu [Sitek 2000, Bielec, Maj 2009]. Wysokorozdzielcze satelity rejestrują przede wszystkim w trybach: wielospektralnym (MS) – pasmo widzialne (kanały: niebieski, zielony, czerwony) zakres 400-700 nm, pasmo bliskiej podczerwieni (NIR) 700-1200 nm i panchromatycznym (PAN) zawierającym uśrednioną wartość odbitej energii w zakresie 450-900 nm. Różne charakterystyki spektralne obrazowanych obiektów, takich jak: betonowa droga startowa, trawa, odkryta ziemia, drzewa, umożliwiają ich detekcję z wykorzystaniem hiperspektralnych (wielospektralnych) zobrazowań terenu [Maj, Pabisiak, Stepień i in. 2007].

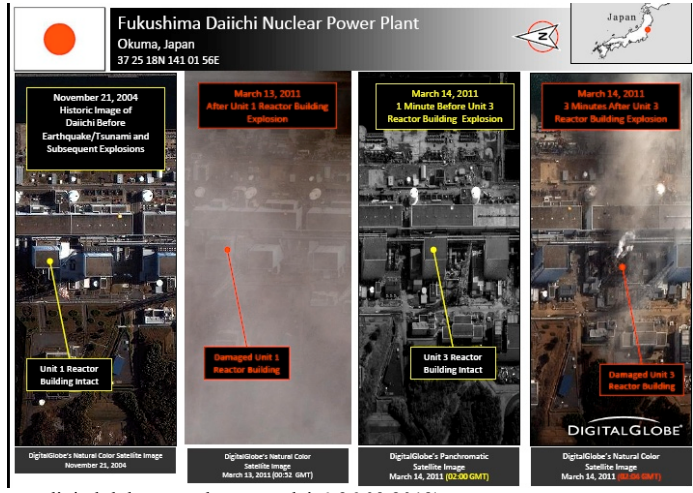

Źródło: http://www.digitalglobe.com, dostęp na dzień 26.03.2012) Source: http://www.digitalglobe.com, access on the 26.03.2012).

**Rysunek 1**. Awaria reaktora jądrowego w Japonii – zestaw zobrazowań obszaru katastrofy **Figure 1**. The breakdown of nuclear reactor in Japan – the set of images of area of catastrophe

Podstawowy wpływ na zawartość informacyjną obrazu ma zatem jego rozdzielczość radiometryczna, przestrzenna i spektralna, a przy porównywaniu obrazów z różnych okresów istotnym czynnikiem staje się również rozdzielczość czasowa. W praktyce obserwacji i interpretacji nowopowstałych obiektów infrastruktury np. elektrowni atomowych stosuje się serię zdjęć o krótkim okresie rewizyty, porównując zdjęcia zarówno sąsiednie, jak i odległe czasowo, tworząc bogatą i różnorodną pod względem rozdzielczości bibliotekę obrazów [Maj, Pabisiak, Stępień i in. 2007] (rys. 1). Dlatego też określenie *wysokorozdzielcze dane obrazowe* w interpretacji należy odnosić do wszystkich rodzajów rozdzielczości, a nie tylko do rozdzielczości przestrzennej, co często ma miejsce w publikacjach z zakresu kartografii.

## **METODA ANALIZY**

Metoda analizy infrastruktury krytycznej z wykorzystaniem wysokorozdzielczych danych obrazowych została zaprojektowana zgodnie ze schematem przedstawionym na rys. 2.

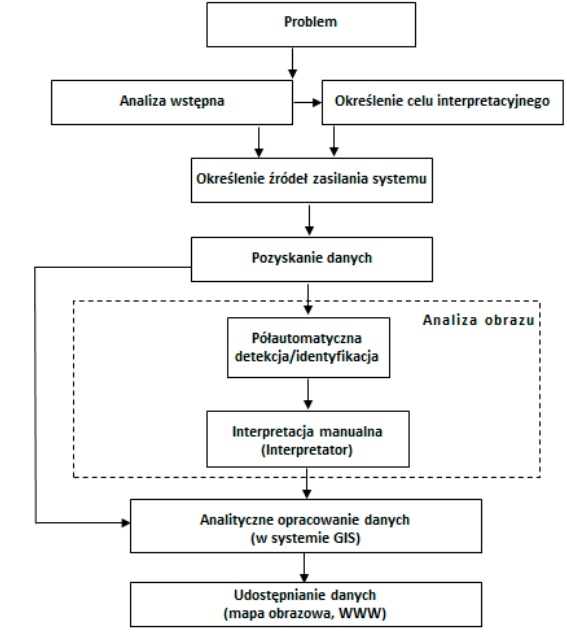

Źródło: opracowanie własne. Source: own study.

> **Rysunek 2**. Metoda analizy infrastruktury krytycznej z wykorzystaniem wysokorozdzielczych danych obrazowych – schemat **Figure 2**. The method of analysis of critical infrastructure with application of high resolution imagery data

Zaproponowana metoda składa się z kilku zasadniczych elementów. Pierwszym etapem jest analiza problemu i określenie celu interpretacyjnego analizy. Cel interpretacyjny odnosi się do czterech poziomów szczegółowości detekcji i opisu obiektów i może być określony na przykład jako: dokładna identyfikacja dróg, analiza techniczna dotycząca elementów konstrukcyjnych mostów czy też detekcja produkcji rolniczej. Od tego, w jaki sposób zostanie określony cel interpretacyjny analityczny zależy dobór materiałów źródłowych do dalszego przeprowadzenia analizy. Po pozyskaniu obrazów o odpowiedniej rozdzielczości następuje ich półautomatyczna, a następnie manualna interpretacja. Interpretacja półautomatyczna przeprowadzana jest przy pomocy specjalnie zaprojektowanego do tego celu programu komputerowego. Interpretację manualną przeprowadza interpretator, a poziom jej szczegółowości i zaawansowania zależy od jego doświadczenia i wiedzy, a także cech osobowych. Rozpoznany i zinterpretowany obraz wzbogacany jest o warstwy informacyjne zapisane w bazie danych przestrzennych. Wyniki analizy publikowane są na serwerze WWW, a przykładowym rozwiązaniem tego typu jest portal OGIS. Informacje udostępniane są odbiorcy również w formie mapy obrazowej o charakterze hybrydowym obejmującej swym zasięgiem cały obszar opracowania.

## **DETEKCJA I IDENTYFIKACJA OBIEKTÓW INFRASTRUKTURY**

Detekcja i identyfikacja obiektów infrastruktury może być przeprowadzana na kilku poziomach szczegółowości:

– detekcja (wykrywanie) – stwierdzenie istnienia obiektu,

– ogólna identyfikacja – zdolność do zidentyfikowania obiektu lub cechy w obrębie pewnej grupy, np. most jednojezdniowy, samolot pasażerski,

– dokładna identyfikacja (opis) – zdolność do zidentyfikowania obiektu lub cechy, jako konkretnego typu w obrębie danej grupy,

– analiza techniczna – zdolność precyzyjnego określenia cechy obiektu, a także jego elementów składowych.

Poziom szczegółowości i przedmiot analizy definiują cel interpretacyjny tworzonego opracowania. Kolejnym krokiem jest dobór odpowiedniego zobrazowania terenu. Wybór rozdzielczości obrazu może być dokonany na podstawie własnego doświadczenia interpretatora lub z wykorzystaniem gotowych wzorców przedstawiających możliwość wykrywania, identyfikacji oraz analizy obiektów w funkcji rozdzielczości zobrazowania.

Klasyczny proces interpretacji obrazów opiera się głównie na wiedzy i doświadczeniu interpretatora (operatora). Polega na wykryciu obiektów na zdjęciu, poprzez identyfikację ich atrybutów zewnętrznych – kształtu, wielkości, tekstury, tonu, barwy, cienia, określeniu ich położenia, a następnie szczegółowej identyfikacji (rys. 3). Tak wykonana analiza pozwala wyznaczyć obiekty, które mają szczególne i kluczowe znaczenie, m.in. do utrzymania niezbędnych funkcji społecznych, zdrowia, bezpieczeństwa, ochrony, dobrobytu materialnego lub społecznego ludności oraz których zakłócenie lub zniszczenie miałoby istotny wpływ na państwo (infrastruktura krytyczna).

W interpretacji istotnym elementem jest wnioskowanie, nie tylko na podstawie analizy atrybutów obiektu, ale również na podstawie jego otoczenia. W tym celu przydatne są klucze interpretacyjne i wzorce porównawcze. Znając rozkład przestrzenny elementów infrastruktury np. lotniska czy portu morskiego, specjalista interpretator jest w stanie wskazać wiele obiektów właśnie na podstawie otoczenia, nawet jeśli obiekt jest słabo widoczny i nieczytelny, co potwierdziły przedstawione w dalszej części opracowania testy.

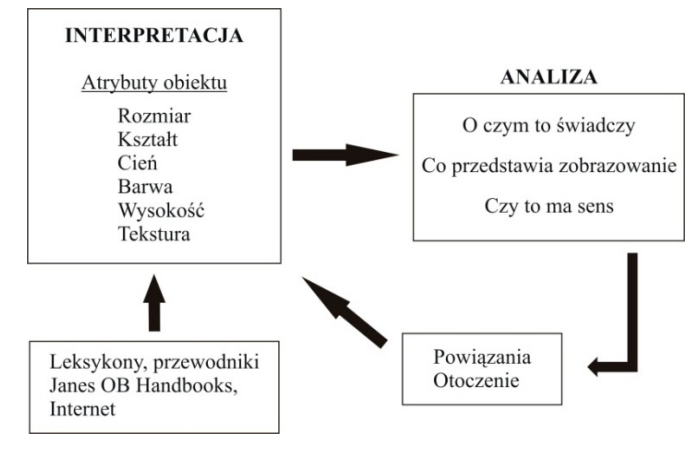

Źródło: Maj, Pabisiak, Stępień i in. 2007. Source: Maj, Pabisiak, Stępień and others. 2007.

**Rysunek 3**. Uproszczony schemat analizy obiektów na zobrazowaniach terenu. **Figure 3**. Simplified diagram of object analysis on the terrain images.

# **INTERPRETACJA PÓŁAUTOMATYCZNA**

Każdy proces interpretacji obarczony jest możliwością popełnienia błędów związanych głównie z dużą liczbą obiektów do analizy, ich różnorodnością, wyszkoleniem operatorów oraz ich błędami osobowymi. W celu zminimalizowania liczby pomyłek identyfikacja powinna być wspierana przez komputerowe systemy wspomagania. Jeżeli taki proces jest realizowany przez system ekspercki to mówimy o zautomatyzowanym poszukiwaniu obiektów. Innym wariantem identyfikacji jest interpretacja półautomatyczna, w której część pracy inteligentnego programu realizuje człowiek.

Każdy system wspomagania decyzji składa się co najmniej z dwóch elementów:

– programu umożliwiającego zadawanie pytań, zawierającego algorytmy poszukujące najlepsze rozwiązania na zadane pytania;

– bazy danych, której analiza umożliwia udzielenie odpowiedzi na postawione pytanie.

W systemie półautomatycznym to operator przegląda obraz, wykrywa obiekt, wykonuje różne przekształcenia obrazu w celu uwypuklenia cech charakterystycznych obiektów. Na podstawie tych cech w świadomości operatora odzwierciedlają się znane przedmioty, zjawiska. Następnie, wykorzystując narzędzie wspomagające analizę obiektów, wprowadza do programu kryteria, a ten z kolei porównuje je z wprowadzonymi wzorcami w bazie. Na ich podstawie system proponuje wariant lub kilka wariantów najlepiej dopasowanych do wzorca. Decyzja ostateczna należy jednak do osoby wykonującej analizę. Jest to proces cykliczny, który jest powtarzany aż do wykonania analizy wszystkich obiektów na zdjęciu.

### **WYKORZYSTANIE APLIKACJI GIS**

W systemie GIS możliwe jest prowadzenie analiz w oparciu o dane wektorowe, rastrowe oraz wysokościowe w postaci numerycznych modeli (pokrycia) terenu. Na danych wektorowych mogą być prowadzone analizy przestrzenne i atrybutowe. W oparciu o dane wysokościowe można m. in. wykonywać analizy widoczności czy np. symulacje powodzi. Dane obrazowe mogą być analizowane w zakresie ich charakterystyk odbiciowych, a także poddane różnego rodzaju filtrom (np. detekcji krawędzi), mającym na celu wzmacnianie zawartości informacyjnej obrazu. Wszystko to sprawia, że system GIS jest narzędziem umożliwiającym dalszą analizę przetwarzanych obrazów i ich uzupełnianie o dane pochodzące z innych źródeł. Obraz wczytywany jest w aplikacji do przestrzennej bazy danych poprzez jego georeferencję czyli transformację do układu odniesienia, a następnie jest poddawany procesowi ortorektyfikacji czyli przekształcenia obrazu z rzutu środkowego do równoległego. Po takich przekształceniach materiałem wyjściowym do dalszej pracy jest ortofotomapa. Przygotowany obraz jest kartometryczny, w przybliżeniu w jednolitej skali i może służyć wykonywaniu pomiarów odległości, powierzchni i kątów. Kolejnym elementem jest utworzenie warstw tematycznych w bazie danych oraz przygotowanie kompozycji do druku. Efektem końcowym jest kompozycja mapy, zawierająca wizualizację wykonanej analizy, udostępniona za pomocą serwera WWW lub w formie wydruku. W wyniku takich działań powstaje mapa obrazowa (hybrydowa), łącząca w sobie warstwy wektorowe (i informacyjne) oraz obrazowe.

# **TESTY**

Na rys. 4 przedstawiono testy obrazujące możliwości analitycznego wykorzystania wysokorozdzielczych danych obrazowych w procesie interpretacji.

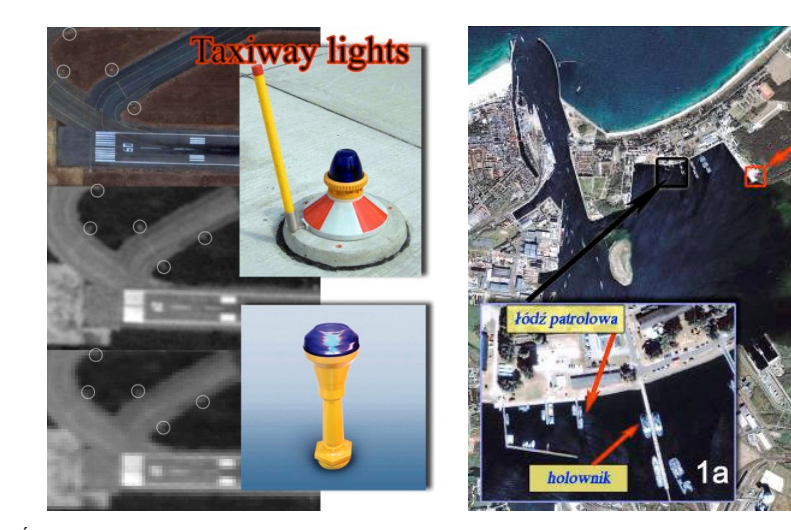

Źródło: Maj, Pabisiak, Stępień i in., 2007 Source: Maj, Pabisiak, Stępień and others, 2007

**Rysunek 4**. Testy: 1 (po lewej) – detekcja świateł drogi kołowania z wykorzystaniem zobrazowań o różnej rozdzielczości przestrzennej, od góry: 1 m, 2,5 m, 5 m; 2 (po prawej) – identyfikacja obiektów w porcie morskim **Figure 4**. Tests: 1 (on the left) – detection of the taxiway lights with application of different resolution imageries, from the top: 1 m, 2,5 m, 5 m; 2 (on the right) – the identification of objects in a harbour

Test 1 obrazuje światła drogi kołowania na lotnisku (z ang. taxiway lights), których rozmiary to kilkanaście cm. Światła te widać już na obrazach o rozdzielczości przestrzennej 5 m, dzięki wysokiej rozdzielczości radiometrycznej obrazów. W tym przypadku oprócz wymienionej rozdzielczości decyduje też kontrast. Duży kontrast oraz liczba możliwych do zapisania poziomów jasności poszczególnych pikseli sprawiają, że piksel reprezentujący promieniowanie z obszaru około 25 m<sup>2</sup> rejestruje tyle energii, że wystarczy jej na zmianę wartości jasności piksela o kilka poziomów i wykrycie elementu na zobrazowaniu. Tego typu zmiany nie są jednak łatwe do zauważenia dla zwykłego użytkownika, a jedynie dla wprawnego operatora, specjalizującego się w infrastrukturze lotniskowej, który wie co i gdzie szukać. Przykład ten pokazuje, że przy spełnieniu określonych warunków (odpowiednia rozdzielczość radiometryczna i wysoki kontrast) możliwa jest detekcja obiektów rozmiarów podpikselowych. Dodatkowo, wprawny interpretator dokona również identyfikacji wykrytych obiektów. Identyfikacja obiektów jest również możliwa poprzez analizę obszaru badań w różnych kanałach spektralnych. Na przykład w przypadku zobrazowania barwnego w podczerwieni, w porównaniu do zobrazowania panchromatycznego uzyskuje się m.in. możliwość lepszej detekcji struktur betonowej nawierzchni pola ruchu naziemnego i rozproszonych miejsc postojowych (w infrastrukturze lotniska) na tle zieleni [Maj, Pabisiak, Stępień i in. 2007].

Test 2 pokazuje, że bez analizy otoczenia i znajomości przedstawianej infrastruktury niemożliwa jest jednoznaczna identyfikacja niektórych obiektów. Obszar 1c prezentuje wieżę, do której identyfikacji potrzeba znajomości jej otoczenia i wiedzy na temat przedstawianych obiektów. Dopiero wówczas wprawny obserwator wiedząc, że obiektem analizy jest port morski, zidentyfikuje przedstawiany obiekt jako wieżę. Z kolei do identyfikacji łodzi patrolowej i holownika niezbędna jest znajomość ich schematów oraz wymiarów. Wymiary można zmierzyć w oprogramowaniu GIS i posłużyć się oprogramowaniem do półautomatycznej identyfikacji w celu odszukania właściwego obiektu w bazie wiedzy systemu typu eksperckiego. Identyfikacja obiektów jest zatem możliwa poprzez porównanie kształtu z jego wzorcem zapisanym w bazie danych lub poprzez określenie jego charakterystyk odbiciowych i porównanie ich ze znanymi profilami spektralnymi obiektów.

#### **WNIOSKI**

Do prawidłowego przeprowadzenia procesu interpretacji infrastruktury (krytycznej) niezbędne są: wysoka rozdzielczość radiometryczna i spektralna zobrazowań terenu, odpowiednia liczba kanałów spektralnych, odpowiedni interpretator i znajomość analizowanej infrastruktury. W celu usprawnienia procesu interpretacyjnego wskazane jest wykorzystanie oprogramowania do półautomatycznej interpretacji oraz oprogramowania systemów informacji geograficznej – GIS. Wyniki analiz mogą być przesyłane do serwera WWW i publikowane na geoportalu w formie mapy obrazowej. Mapa ta zbudowana jest na podstawie ortofotomapy lotniczej lub satelitarnej, wzbogaconej o warstwy informacyjne powstałe w oparciu o interpretację i analizy przestrzenne obrazów. Rozdzielczość przestrzenna zobrazowania, podobnie jak pozyskanie odpowiedniego zestawu danych, to istotne wskaźniki możliwości prowadzenia analiz, ale nie są to wskaźniki krytyczne z punktu widzenia zasobu informacyjnego zobrazowań.

Interpretacja infrastruktury krytycznej jest procesem złożonym i powinna być prowadzona w oparciu o odpowiednio przygotowane dane, przy wykorzystaniu narzędzi GIS. Kluczowymi elementami są określenie celu interpretacyjnego oraz odpowiednie przygotowanie operatorów. Interpretację powinien przeprowadzać człowiek specjalizujący się w danym typie infrastruktury krytycznej, bowiem tylko taki interpretator będzie w stanie nie tylko wykryć, ale i zidentyfikować obiekt, a przy pomocy dodatkowych materiałów opisać również cały analizowany obszar.

Wykorzystanie systemów eksperckich w półautomatycznej interpretacji może znacząco przyśpieszyć proces rozpoznawania obiektów, wyeliminować niektóre błędy osobowe operatorów oraz skrócić czas szkolenia kolejnych osób zaangażowanych w interpretację danych obrazowych. Przedstawione w artykule testy pokazują, że bez analizy otoczenia i znajomości wzorców porównawczych, detekcja i identyfikacja obiektów może być trudna do realizacji i możliwa jedynie w przypadku, gdy prowadzona będzie przez osobę specjalizującą się w danym typie infrastruktury.

## **BIBLIOGRAFIA**

- Bauer R., Piotrowski A., Stępień G. (2013). *Wykorzystanie wysokorozdzielczych danych obrazowych w opracowaniach kartograficznych do celów wojskowych*. Polski Przegląd Kartograficzny, Tom 45, nr 1, Warszawa.
- Ciołkosz A., Misztalski J., Olędzki J. (1999). *Interpretacja zdjęć lotniczych.* Warszawa, PWN.
- *ERDAS Field Guide Przewodnik Geoinformatyczny,* (1998). Warszawa, Geosystems Polska.
- Kurczyński Z., Wolniewicz W. (2006). *Wysokorozdzielcze obrazy satelitarne jako żródło opracowania danych wektorowych w standardzie TBD*. Archiwum Fotogrametrii, Kartografii i Teledetekcji. Vol. 16, Warszawa.
- Maj K., Pabisiak P., Stępień G., Wysota R. (2007). *Detekcja a identyfikacja od wykrywania do analizy technicznej.* Magazyn geoinformacyjny GEODETA, Warszawa.
- Sanecki J., Klewski A., Bauer R., Stępień G., Maj K., Pabisiak P. (2012). *Wykorzystanie danych teledetekcyjnych w analizie terenów trudnodostępnych.* Zeszyty Naukowe Politechniki Rzeszowskiej. Nr 283 (zeszyt 59 (nr 1/2012/II)), Rzeszów.
- Sanecki J. (red., praca zbiorowa) (2006). *Teledetekcja pozyskiwanie danych*. Warszawa, WNT.
- Sitek Z. (2000). *Wprowadzenie do teledetekcji lotniczej i satelitarnej.* Kraków, AGH. http://www.digitalglobe.com – dostęp na dzień 26.03.2012 r.

Prof. dr hab. inż. Józef Sanecki Dr hab. inż. Andrzej Klewski, prof. AM Dr inż. Grzegorz Stępień Akademia Morska w Szczecinie, ul. Wały Chrobrego 1-2, 70-500 Szczecin kg@am.szczecin.pl tel. 91 4877177 Mgr inż. Sławomir Jakubiuk dr inż. Krzysztof Pokonieczny Ministerstwo obrony Narodowej, Wojskowe Centrum Geograficzne, Al. Jerozolimskie 97, 00-909 Warszawa, wcg@wp.mil.pl tel. 22 6845997